# **EXAMEN PENTRU OBTINEREA ATESTATULUI PROFESIONAL anul şcolar 2010-2011- JUDEłUL GALAłI**

# **SPECIALIZAREA: MATEMATICĂ INFORMATICĂ**

# **SUBIECTELE DE PROGRAMARE**

Au fost propuse un număr de 40 de probleme de programare care trebuie rezolvate la clasă împreună cu elevii în timpul anului şcolar 2010-2011. Toate problemele propuse se vor regăsi în biletele de examen pentru obtinerea atestatului profesional.

Subiectele de programare propuse pentru examenul de atestat profesional doresc să evalueze elevii în următoarele directii :

1) Identificarea datelor care intervin într-o problemă și a relațiilor dintre acestea;

2) Elaborarea algoritmilor de rezolvare a problemelor;

3) Aplicarea algoritmilor fundamentali în prelucrarea datelor;

4) Aplicarea în mod creativ a algoritmilor fundamentali în rezolvarea unor probleme concrete;

5) Implementarea algoritmilor într-un limbaj de programare;

6) Identificarea necesității structurării datelor în tablouri, structuri, liste;

7) Prelucrarea datelor structurate în tablouri unidimensionale şi bidimensionale;

8) Utilizarea fişierelor text pentru introducerea datelor şi extragerea rezultatelor;

9) Alegerea celui mai eficient algoritm de rezolvare a unei probleme;

10) Analizarea unei probleme în scopul identificării datelor necesare şi alegerea modalităților adecvate de structurare a datelor care intervin într-o problemă;

11) Identificarea avantajelor utilizării diferitelor metode de structurare a datelor necesare pentru rezolvarea unei probleme;

12) Utilizarea tablourilor, a şirurilor de caractere şi a structurilor de date neomogene în modelarea unor situații problemă;

13) Implementarea unor algoritmi de prelucrare a tablourilor , a şirurilor de caractere şi a structurilor neomogene ;

14) Recunoașterea situațiilor în care este necesară utilizarea unor subprograme;

15) Analiza problemei în scopul identificării subproblemelor acesteia;

16) Utilizarea corectă a subprogramelor predefinite şi a celor definite de utilizator;

17) Descrierea și aplicarea mecanismului recursivității;

18) Descrierea operațiilor specifice listelor simplu înlănțuite și elaborarea unor subprograme care să implementeze aceste operații;

19) Analizarea în mod comparativ a avantajelor utilizării diferitelor metode de structurare a datelor necesare pentru rezolvarea unei probleme;

Se citeste de la tastatură un număr natural, **n**. Să se afiseze cel mai mare număr care se poate forma cu cifrele distincte ale numărului dat.

### **Exemplu:**

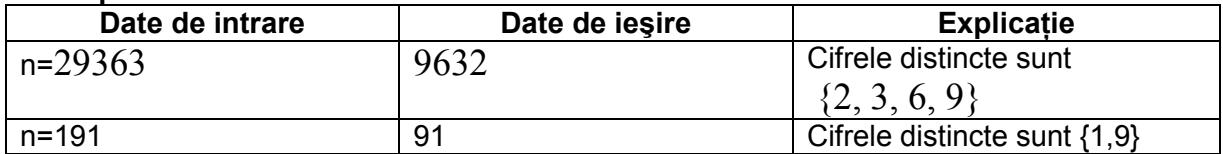

### **Subiectul 2**

Se citeşte de la tastatură un număr natural n, n<10000. Să se verifice dacă este un *super prim.*  În caz afirmativ se afişează prefixele sale iar în caz contrar se va afişa 0. Un nunmăr este super prim dacă prefixele sale sunt toate numere prime.

#### **Exemplu:**

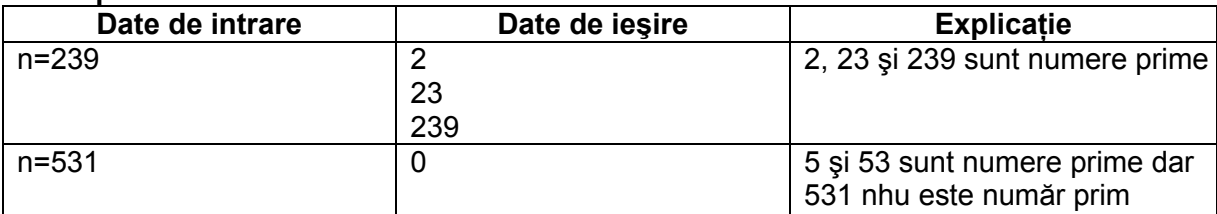

### **Subiectul 3**

Să se afişeze numărul format prin eliminarea cifrelor pare ale unui număr **n** dat (**n**<1.000.000.000). Dacă numărul **n** are toate cifrele pare, se va afişa **0.**

### **Exemplu:**

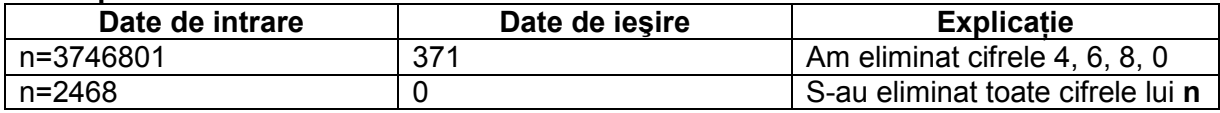

### **Subiectul 4**

Se citeşte de la tastatură un număr natural **n** (4 ≤ n ≤ 500). Se cere să se afişeze toate numerele naturale mai mici sau egale cu **n**, care au exact 3 divizori.

### **Exemplu:**

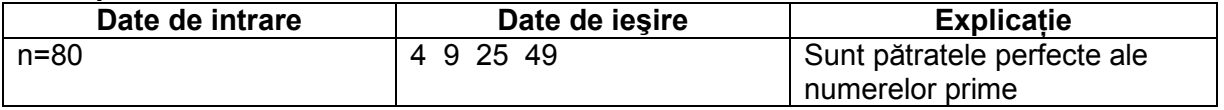

### **Subiectul 5**

Scrieți un program care citește de la tastatură un număr natural n (1≤n≤30000), și afișați cel mai mic număr palindrom care este mai mare decât n.

**Exemplu** 

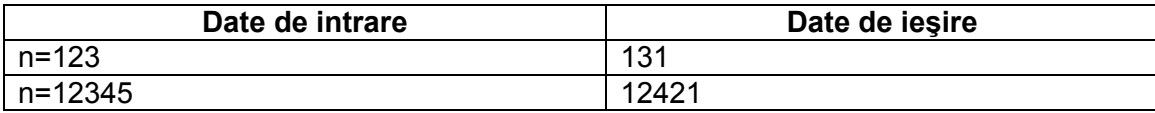

### **Subiectul 6**

Se citesc de la tastatură două numere naturale n și k . Afișați numărul obținut prin eliminarea primelor **k** cifre ale numărului **n** . Dacă numărul de cifre ce trebuie eliminate este mai mare decât numărul de cifre ale lui **n** atunci se va afişa mesajul "VID".

# **Subiectul 7**

Se citeşte de la tastatură un număr **n**≤100 şi apoi **n** numere naturale ≤10.000. Să se afişeze acele numere dintre cele **n** care au suma divizorilor un număr prim. Dacă niciunul dintre cele **n** numere nu are proprietatea dată, se va afişa mesajul « Niciun număr. »

### **Exemplu**:

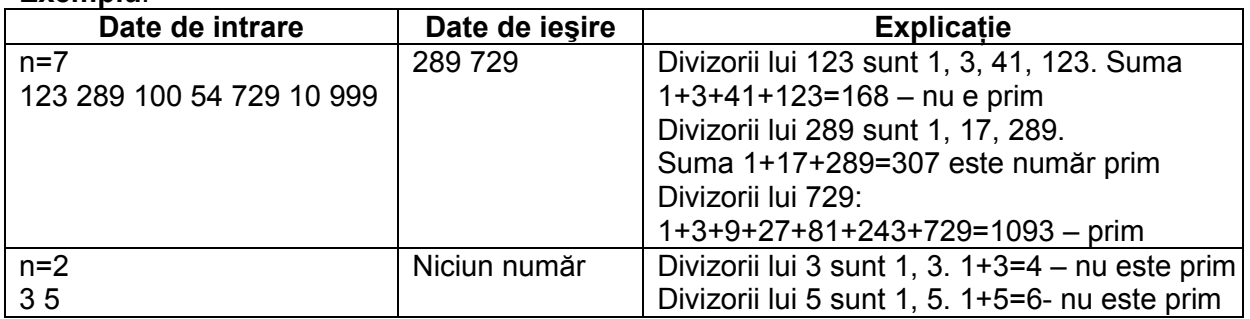

# **Subiectul 8**

Se citeşte de la tastatură un număr **n**≤100 un şir de **n** numere naturale mai mici decât 1000, **x=(x<sub>1</sub>, x<sub>2</sub>, x<sub>3</sub>,………, x<sub>n</sub>)**. Scrieți un program care afișează mesajul "da", daca suma numerelor din şir este un număr prim și "nu" în caz contrar.

### **Exemplu:**

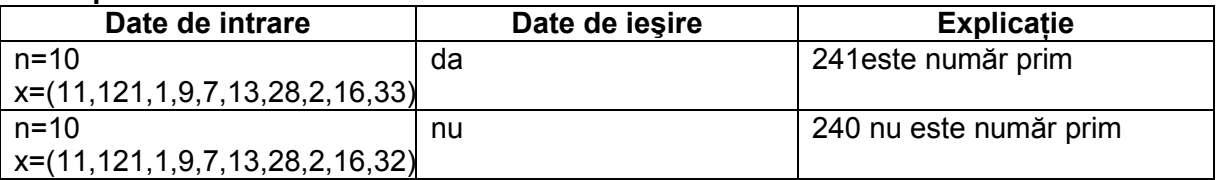

### **Subiectul 9**

Se citeşte de la tastatură un număr natural **n** (n<100) şi **n** numere naturale mai mici decât 1000. Scrieți un program ce afișează ultima cifră a a numărului obținut prin adunarea tuturor numerelor citite.

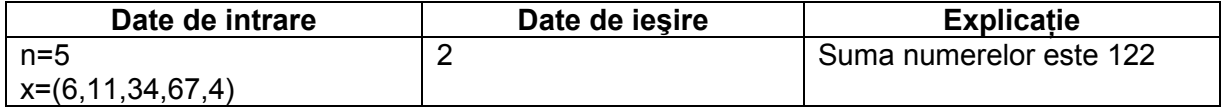

Scrieti un program care citește de la tastatură un număr natural **n** (1≤n≤100), și apoi un șir de n numere întregi. Afișați numărul total de cifre care compun numerele prime, dintre cele n citite.

### **Exemplu:**

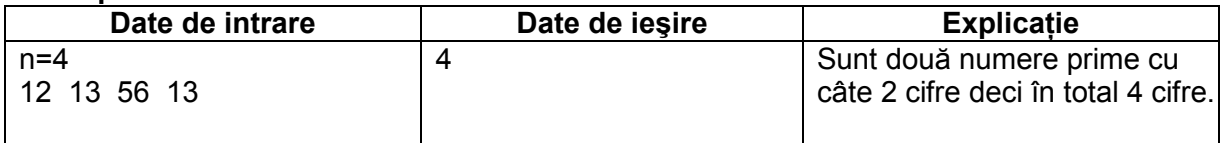

### **Subiectul 11**

Se consideră un vector cu **n (n**≤100**)** componente întregi **x=(x1, x2, x3,…….., xn)**. Să se afişeze câte elemente din vector au valoarea mai mare decât media aritmetică a componentelor vectorului.

### **Exemplu:**

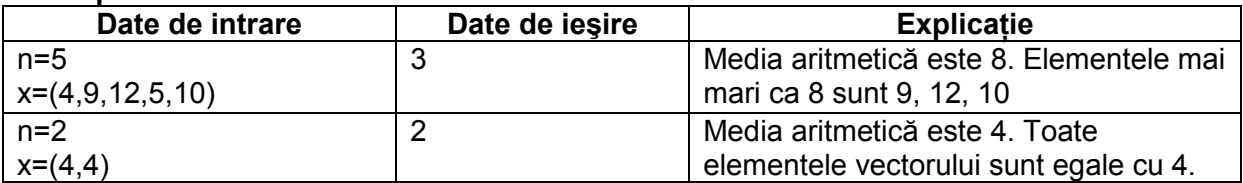

# **Subiectul 12**

Fie **v** un vector cu format din **n** numere întregi, **n**≤100. Să se afişeze suma maximă ce se poate obține cu elemente din vectorul **v**. Numărul de elemente din sumă trebuie să fie de cel puțin 1.

### **Exemplu:**

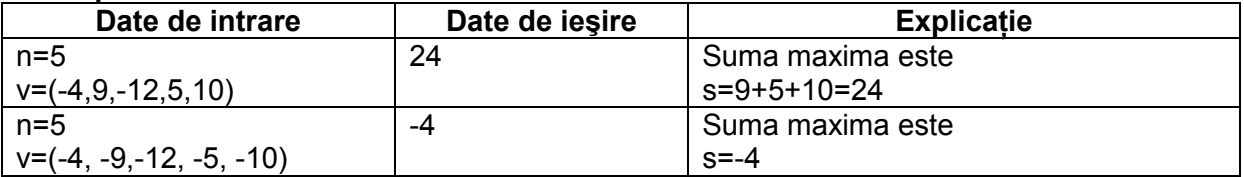

### **Subiectul 13**

Se citeşte un vector A cu **n** componente numere întregi şi un vector B cu **m** componente numere întregi (1≤ **n**,**m** ≤ 100). Să se afişeze câte din componentele vectorului A sunt strict mai mici decât orice componentă a lui B.

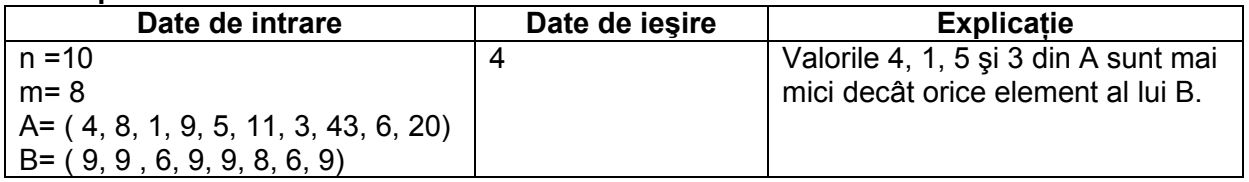

Se dă un vector **v** cu **n** elemente numere naturale (1≤ **n** ≤ 100). Se cere să se afişeze numărul cel mai mare format cu prima cifră a fiecărei componente din **v**.

### **Exemplu:**

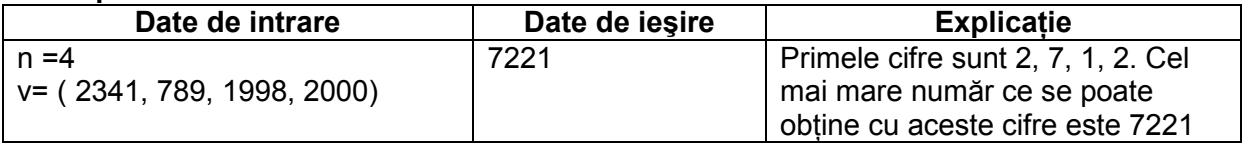

### **Subiectul 15**

Să se inverseze cele două jumătăți ale unui număr natural **n**. Dacă numărul are un număr impar de cifre, cifra din mijloc rămâne pe loc. (**n**≤1.000.000.000)

# **Exemplu**:

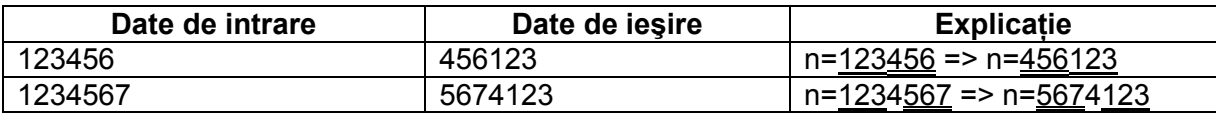

### **Subiectul 16**

Se citeşte de la tastatură un număr natural **n** şi un tablou unidimensional cu **n** numere întregi (n≤100). Să se ordoneze crescător elementele de pe pozițiile pare ale tabloului și descrescător elementele de pe pozițiile impare.

### **Exemplu :**

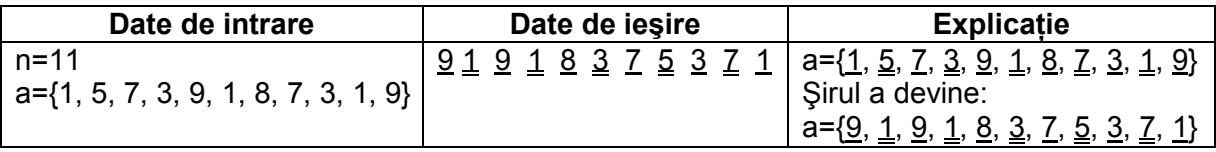

### **Subiectul 17**

Se citește de la tastatură un număr natural n (2<n<23). Scrieți un program care construiește o mtrice pătratică de ordin n, formată din valorile 1 şi 2 astfel încât elementele de pe diagonalele principala si secundară sa fie egale cu 1 iar restul elementelor cu 2. Matricea se va afişa pe ecran, cate o linie pe fiecare rând, cu spatii intre elementele fiecăreia.

Exemplu : Pentru n=5, matricea va fi :

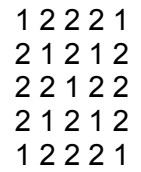

Se citește de la tastatură un număr n<50. Să se formeze fișierul "piramida.txt" care să contină numerele naturale de la 1 la **n**, în ordine crescătoare, dispuse astfel: pe primul rând – un număr, pe al doilea rând – 2 numere, pe al treilea rând – 3 numere etc. Ultimul rând poate să rămână incomplet. Numerele vor fi separate printr-un singur spatiu.

## **Exemplu :**

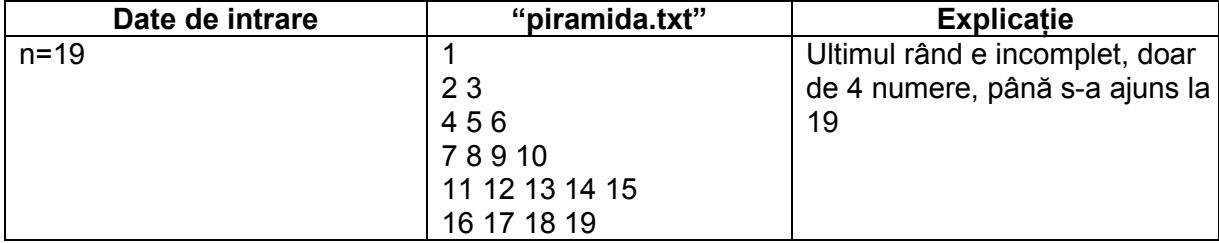

# **Subiectul 19**

Să se determine suma elementelor de sub diagonală principală a unei matrici pătratice de întregi, inclusiv elementele de pe diagonala principală. Matricea are **n** linii şi coloane, **n**≤20.

### **Exemplu :**

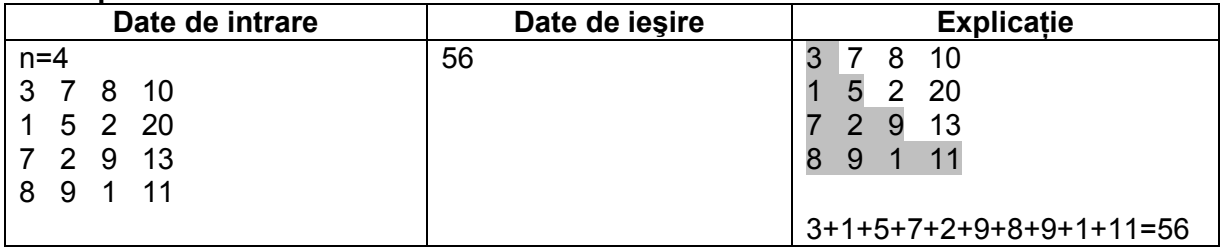

### **Subiectul 20**

Se citeste de la tastatură un tablou bidimensional cu **n 2** (n natural, n <20) elemente, numere întregi. Să se afiseze elementul care apare de cele mai multe ori în tablou. Dacă există mai multe astfel de elemente, se vor afisa toate.

### **Exemplu**:

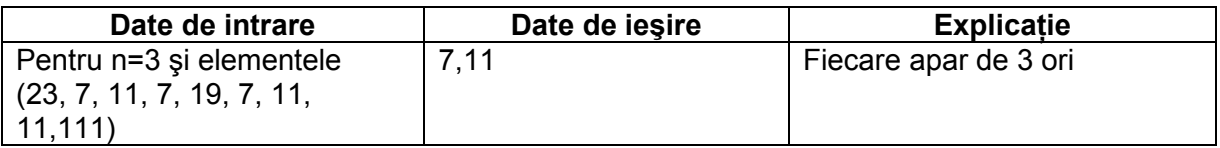

### **Subiectul 21**

Să se verifice daca elementele unui vector pot forma o mulțime. Se va afișa DA sau NU. Vectorul are **n** elemente numere naturale, **n**≤100.

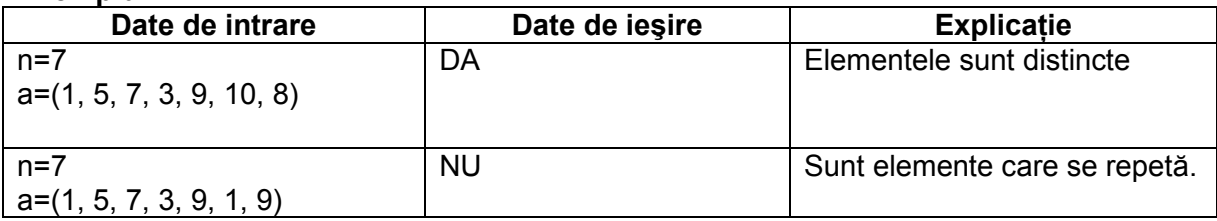

Scrieti un program care citește de la tastatură două valori naturale nenule **m** și **n** (**m≤10**, **n≤10**) şi apoi **m\*n** numere naturale nenule cu cel mult **4** cifre fiecare, reprezentând elementele unei matrice cu **m** linii şi **n** coloane. Programul determină apoi valorile minime de pe fiecare linie a matricei și le afișează pe o linie a ecranului separate prin câte un spatiu, iar la sfârșit valoarea maximă din şirul valorilor minime determinate anterior.

# **Exemplu :**

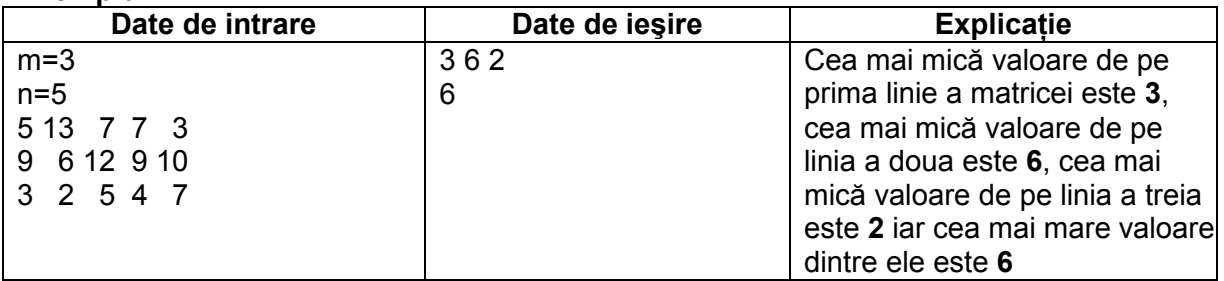

# Subiectul 23

Scrieți un program care citește de la tastatură un număr natural cu **n** cifre (cel mult 9 cifre) și construieşte în memorie o matrice cu **n** linii şi **n** coloane, numerotate de la **1** la **n**, formată astfel: - elementele de pe linia 1, au toate valoarea egală cu cifra unitătilor numărului citit;

- elementele de pe linia **2**, au toate valoarea egală cu cifra zecilor numărului citit;

- elementele de pe linia **3**, au toate valoarea egală cu cifra sutelor;

etc.

Programul afişează pe ecran matricea astfel construită, câte o linie a matricei pe câte o linie a ecranului, elementele de pe aceeași linie fiind separate prin câte un spatiu.

# **Exemplu :**

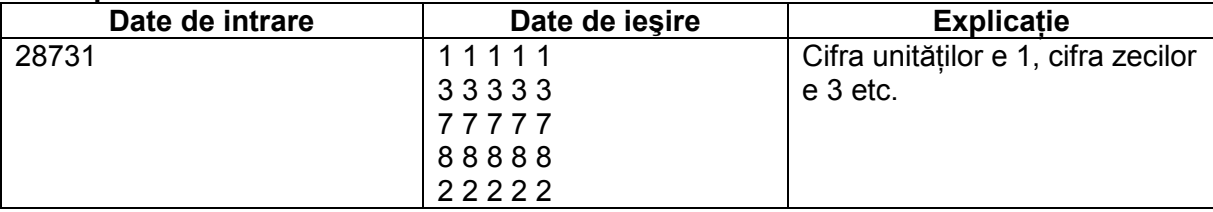

### Subiectul 24

Se consideră o matrice pătratică cu **n** linii şi **n** coloane (1<**n**≤30), ce memorează numere întregi nenule de cel mult două cifre fiecare.

Scrieți un program care citește de la tastatură valoarea n și elementele matricei și care afișează pe ecran produsul acelor elemente de pe diagonala secundară care au proprietatea că sunt valori minime pe coloanele lor. Dacă nu există astfel de elemente în matrice, se va afişa mesajul **NU EXISTA**.

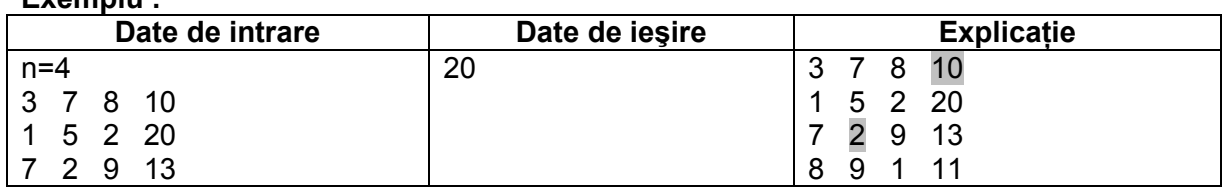

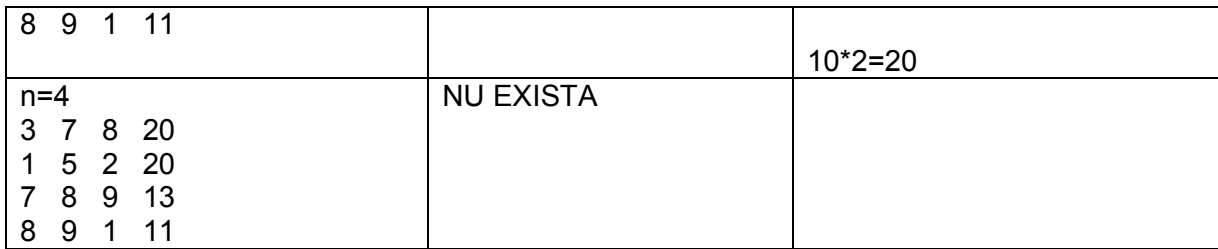

Scrieți un program care citește de la tastatura un număr natural n  $(2< n < 21)$  si apoi n linii cu cate n numere întregi de cel mult 7 cifre ce formează un tablou bidimensional a. Sa se afişeze pe ecran diferența dintre suma elementelor de pe diagonala principala si suma elementelor de pe diagonala secundara a matricei a*.* 

# Subiectul 26

Scrieti un program care citeste de la tastatură două numere naturale n și m (m≤10, n≤10), apoi elementele unui tablou bidimensional cu **m** linii şi **n** coloane, numere întregi distincte, de maximum **4** cifre fiecare, şi care determină cel mai mic şi cel mai mare număr din tablou şi le interschimbă. Matricea modificată va fi afişată pe ecran, câte o linie a matricei pe o linie a ecranului, elementele fiecărei linii fiind separate prin câte un spațiu.

### **Exemplu :**

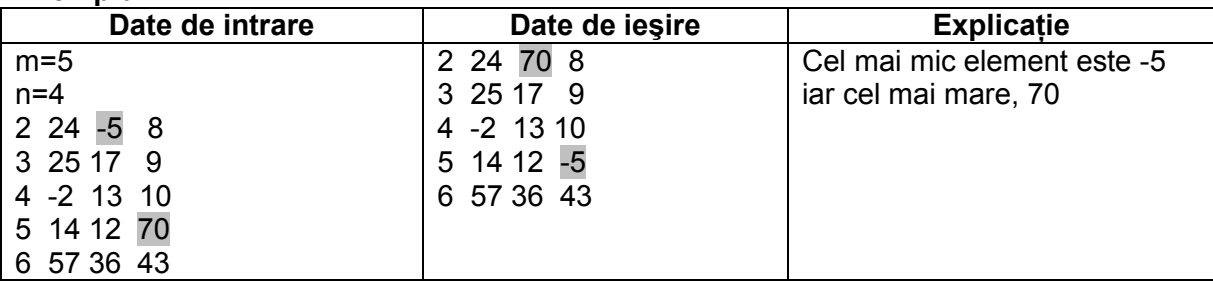

# Subiectul 27

Din fişierul **f.in** se citeşte de pe prima linie un număr natural n **(n<=20)** reprezentând numărul de linii respectiv de coloane ale unei matrice pătratice, iar de pe următoarele n linii se citesc elementele matricei. Să se afişeze matricea, să se precizeze câte numere prime se află sub diagonala principală şi cate numere pătrate perfecte sunt deasupra diagonalei principale.

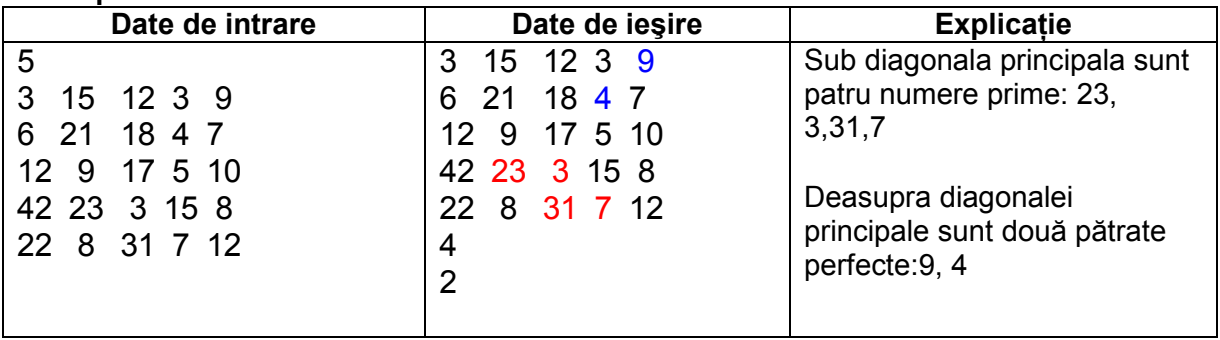

Scrieți un program care construiește în memorie o matrice pătratică cu n linii și n coloane (n<=20) formată numai din valori 0,1 şi 2 astfel încât elementele de pe diagonala secundară şi cea principală să fie egale cu 0, elementele din Nord si Sud egale cu 1, iar restul elementelor din matrice să fie egale cu 2. Matricea va fi afişată în fişierul **f.out.**

#### **Exemplu:**

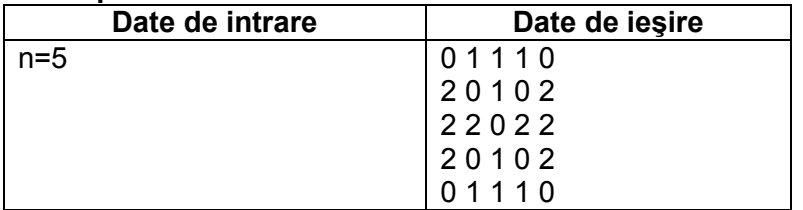

### Subiectul 29

Se consideră fișierul f.in ce conține pe prima linie un număr natural n (n<=20) ce semnifică numărul de linii ale unei matrice pătratice de numere întregi iar pe următoarea linie elementele matricei în ordinea parcurgerii acesteia pe linii. Afișați pe ecran suma elementelor de pe cele două diagonale ale matricei.

### **Exemplu :**

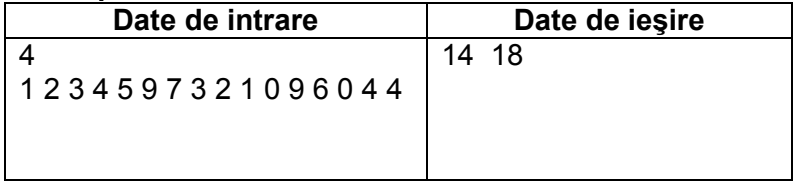

### Subiectul 30

Fie o matrice **A** cu **n** linii şi **m (n<=20, m<=20)** coloane cu elemente numere întregi (n, m şi elementele matricei se citesc de la tastatură). Se cere să se determine cel mai mare număr de pe marginea tabloului, precum şi de câte ori apare.

### **Exemplu :**

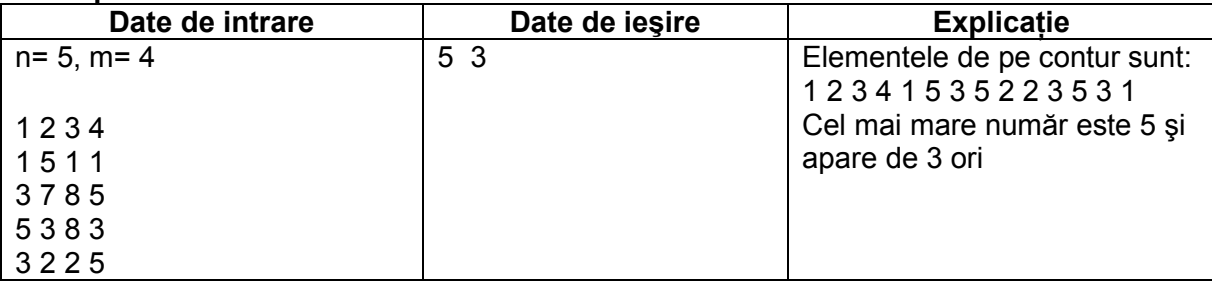

### Subiectul 31

Să se construiască o matrice A cu **n** linii si **n** coloane ce se completează cu termenii sirului lui Fibonacci. Completarea se va face pe linii. Nu se vor folosi structuri de date auxiliare.

**Exemplu:** Pentru n=3 se va afisa matricea:

- 1 1 2
- 3 5 8

13 21 34.

### Subiectul 32

Sa se ordoneze alfabetic numele a n copii, **(n <=100)**. Datele de intrare se vor citi de la tastatura.

### **Exemplu :**

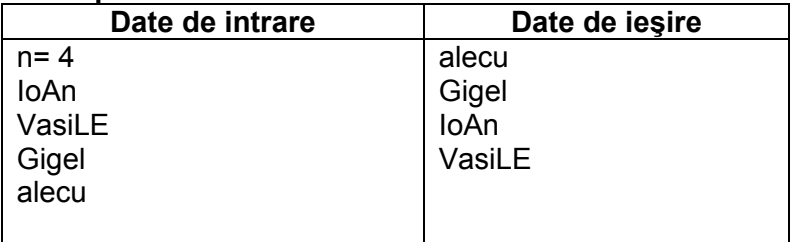

### Subiectul 33

Sa se verifice dacă doua cuvinte citite de la tastatură sunt anagrame. Se va afişa **Da** sau **NU** Cuvintele pot contine maximum 20 de caractere reprezentând litere mari sau mici ale alfabetului englez.

## **Exemplu :**

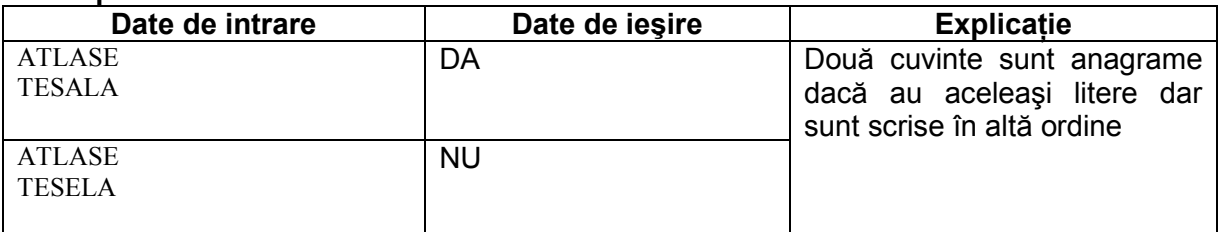

### Subiectul 34

Fisierul text **numere.txt** contine pe prima linie un număr natural **n** (0<n<100000), iar pe a doua linie n cifre, separate prin câte un spatiu. Scrieti un program care determină cea mai mare cifră dintre cele situate pe a doua linie a fișierului numere.txt și numărul de apariții ale acesteia. Valorile determinate se vor afișa pe ecran, separate printr-un spatiu.

### **Exemplu :**

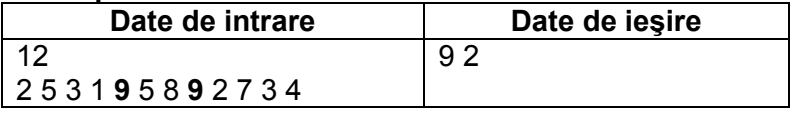

### Subiectul 35

Scrieti un program care citeste de la tastatură un cuvânt format din cel mult 20 de caractere, doar litere ale alfabetului englez (cel putin o majusculă și cel putin o literă mică). Programul determină transformarea cuvântului citit prin eliminarea fiecărei litere mici a cuvântului, restul literelor nemodificându-se, ca în exemplu. Programul afișează pe ecran cuvântul obtinut.

**Exemplu :**

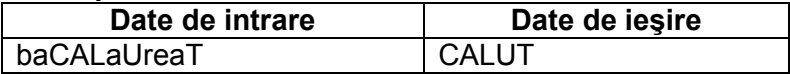

### Subiectul 36

Scrieti un program care citește de la tastatură un șir de cel mult **500** de caractere (litere mici și mari ale alfabetului englez, cifre, puncte, virgule și spații) și afișează pe ecran cifra care apare de cele mai multe ori în șirul citit. Dacă șirul conține mai multe cifre cu număr maxim de apariții, atunci se va afișa cea mai mică dintre acestea. Dacă șirul nu contine cifre, se va afișa pe ecran mesajul **NU**.

### **Exemplu :**

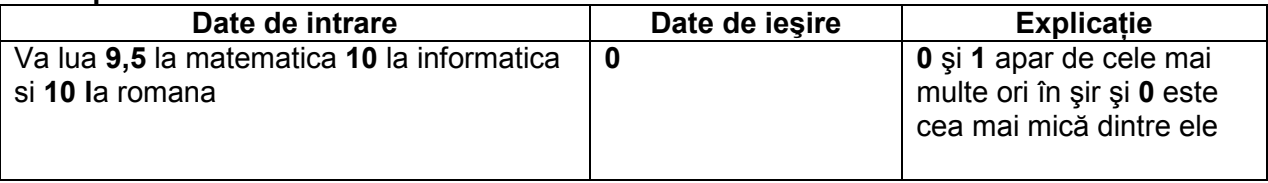

### Subiectul 37

Se citesc de la tastatura **n** cuvinte (n≤10), fiecare cuvânt având lungimea de cel mult 25 caractere. Sa se afiseze cuvintele care îndeplinesc conditia de palindrom (un cuvânt se numeşte palindrom dacă prin parcurgere de la stânga la dreapta şi prin parcurgere de la dreapta la stânga generează aceeaşi valoare).

### **Exemplu :**

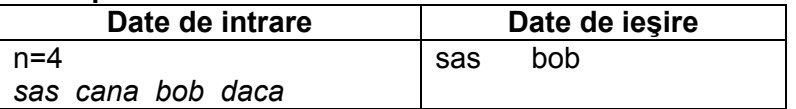

### Subiectul 38

Se consideră fisierul text *UNU.txt* care contine informatii scrise pe mai multe linii. Copiati în fișierul DOI.txt conținutul liniilor cu număr de ordine impar.

### **Exemplu :**

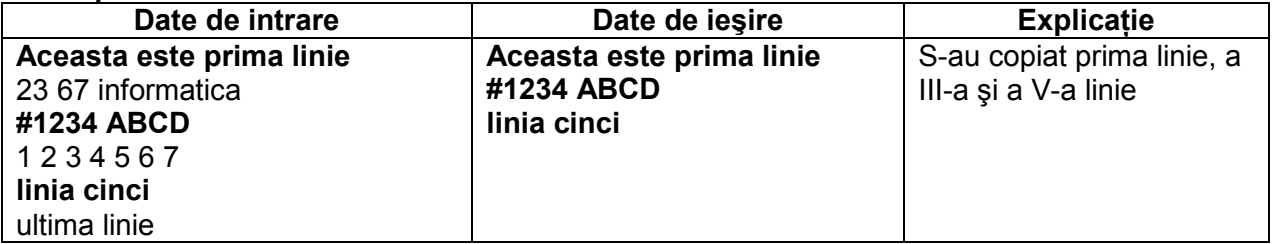

### Subiectul 39

Se citeşte de la tastatură o frază cu maxim 250 de caractere. Se cere să se afişeze câte semne de punctuație sunt. Se consideră semne de punctuație următoarele caractere  $\ldots$ ; ; -?!

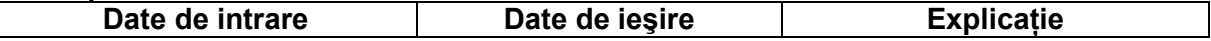

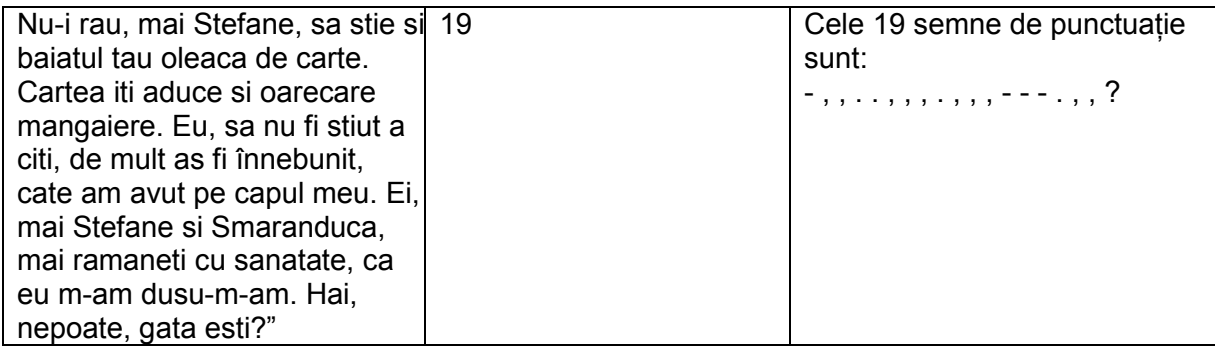

În fişierul "poezie.in" este scrisă o poezie. Se cere să se afişeze pe ecran cel mai lung vers. Dacă sunt mai multe versuri de lungime maximă, se va afișa doar primul dintre ele. Se numără toate caracterele, inclusiv spațiile și semnele de punctuație (un vers nu poate depăși 200 de caractere).

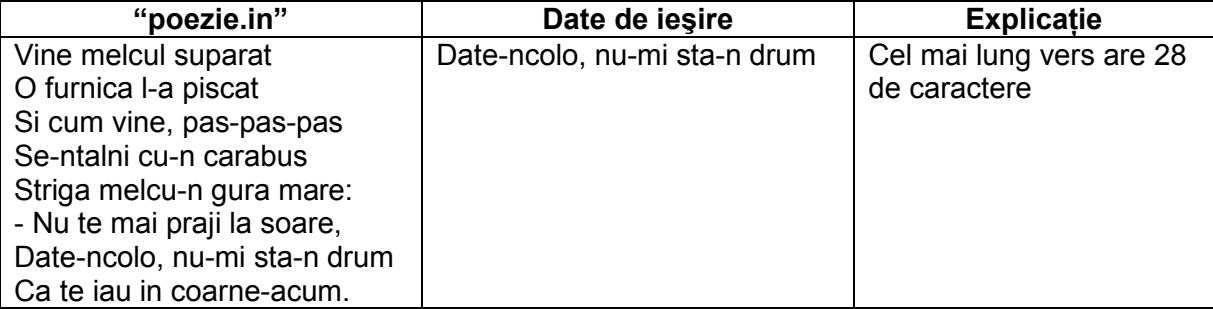